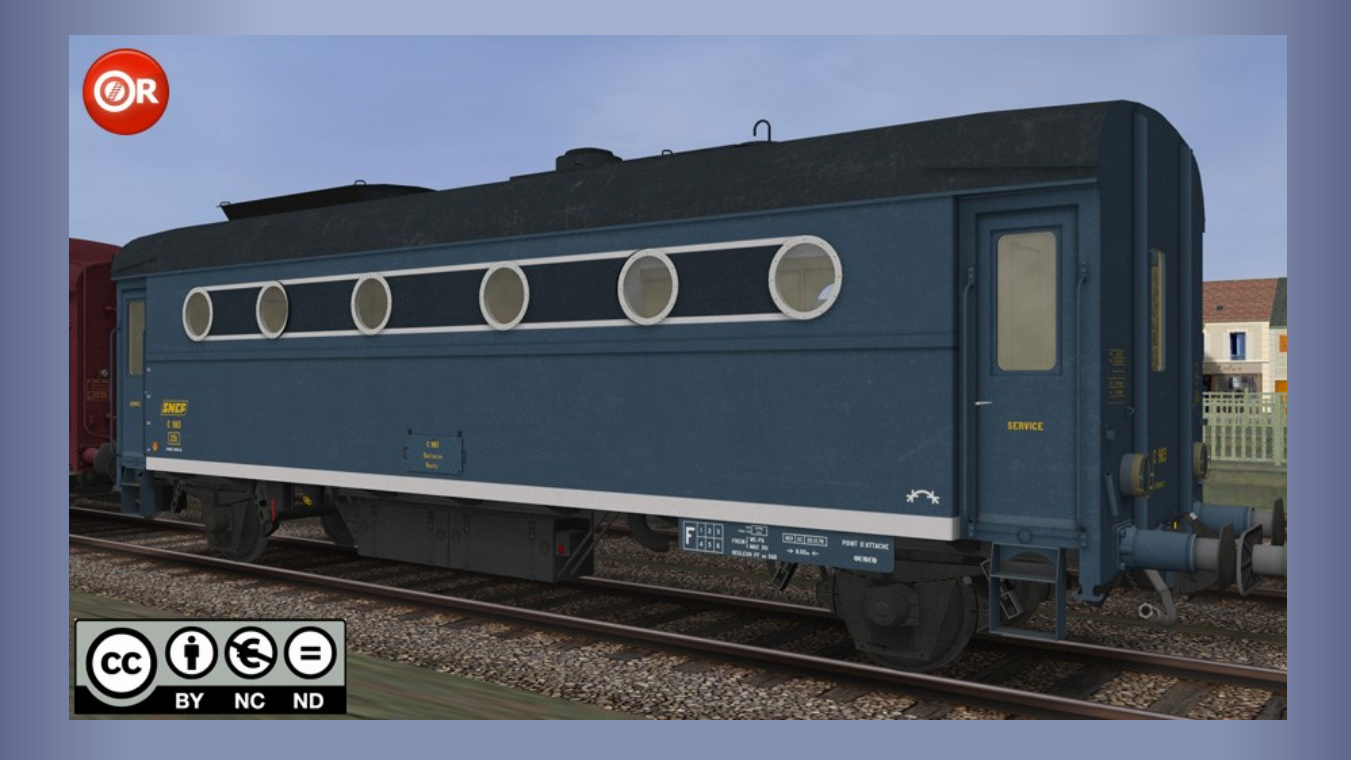

# « Cocotte-minute » de la SNCF – Fourgonchaudière 1300kg/h

*Modèle pour OpenRails – Version Alpha 0.02 – 2018/02/17*

Auteurs : BB25187, BJPaul, Wespe - http://BB25187.eu

## Cocotte-minute » de la SNCF - $\overline{\mathbf{K}}$ Fourgon-chaudière 1300kg/h pour OpenRails

## 1 Contenu

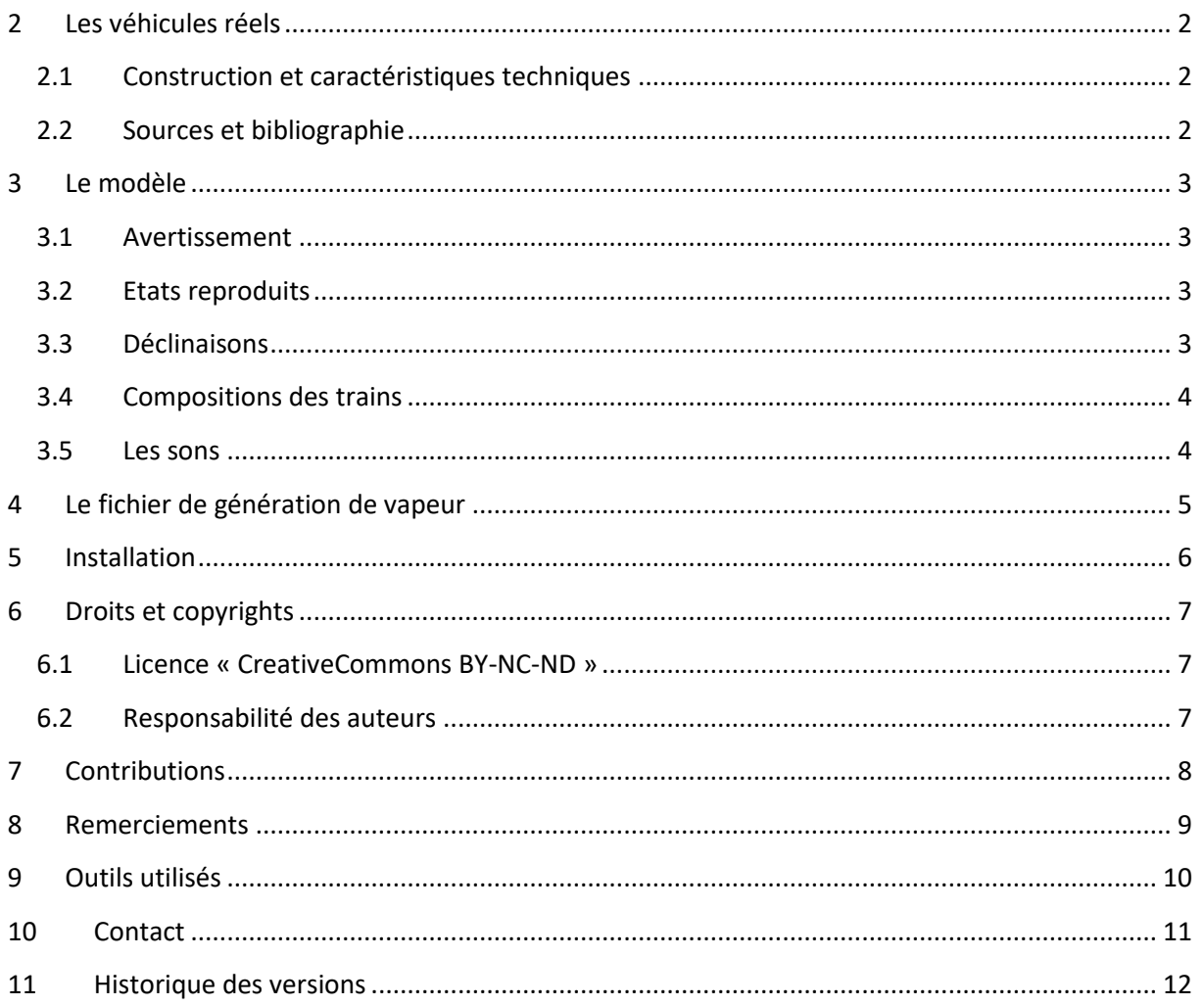

## <span id="page-2-0"></span>**2 Les véhicules réels**

### <span id="page-2-1"></span>**2.1 Construction et caractéristiques techniques**

Dans les années 50 et surtout 60, la SNCF reçoit en masse de nouvelles locomotives diesel, qui sont appelées à éliminer définitivement la traction vapeur. Si ces nouvelles venues sont d'un usage plus souple et économique, elles sont en revanche, et contrairement à leurs devancières, très souvent dépourvues de moyen de chauffage pour les rames voyageur. Celles-ci sont encore en effet souvent munies du seul chauffage vapeur, et les lignes ne sont pas encore toutes équipées pour le chauffage électrique des trains.

Si la SNCF dispose bien de fourgons chaudières aptes à remplir ces missions, ceux-ci sont en nombre limité. Beaucoup proviennent des anciens réseaux, et le parc en est très hétérogène.

La SNCF doit alors trouver un moyen de remplacement transitoire. Elle fait donc étudier spécifiquement des fourgons chaudières "unifiés" afin de répondre à ce besoin. Ceux-ci disposeront d'un équipement et d'une caisse modernes, mais seront montés sur des châssis provenant de wagons plus anciens. Deux types seront construits :

- Les fourgons de 800 kg/h, conçus plus spécialement pour circuler avec les BB 66000. Ils sont aptes à 120 km/h et peuvent alimenter une dizaine de voitures,
- Les fourgons de 1300 kg/h, dont la puissance répond mieux aux besoins levés sur les grands express et rapides. Ils sont aptes à 140km/h, et peuvent alimenter une quinzaine de voitures. Ces fourgons seront notamment tractés par les BB67000 et 72000. Contrairement aux « petits » fourgons chaudières de 800 kg/h, il s'agit de constructions neuves.

#### <span id="page-2-2"></span>**2.2 Sources et bibliographie**

Lavie, J.-H. (2009, 11). Le parc des fourgons-chaudières sous la loupe. *Ferrovissime*(21), pp. 49-59.

- Prévot, A. (2009, Avril). Les fourgons-chaudières C745 à 794 type 800 kg/h. *Ferrovissime*(15), pp. 19- 23.
- Prévot, A. (2009, Juin). Les fourgons-chaudières de 1300 kg/h C881 à C999. *Ferrovissime*(17), pp. 29- 32.

## <span id="page-3-0"></span>**3 Le modèle**

#### <span id="page-3-1"></span>**3.1 Avertissement**

*Ces modèles sont exclusivement destinés à OpenRails. Ils ne peuvent pas fonctionner sous MSTS.*

*Leur fonctionnement a été testé avec une version 1.0 / révision #3096 et 1.2 / révisions #3591- #3761. Leur fonctionnement n'est pas garanti avec des versions antérieures, ultérieures ou intermédiaires.*

#### <span id="page-3-2"></span>**3.2 Etats reproduits**

Ce pack contient plusieurs variantes des fourgons chaudières de 1300kg/h, tels que ces véhicules se présentaient entre la fin des années 60 et le tout début des années 80.

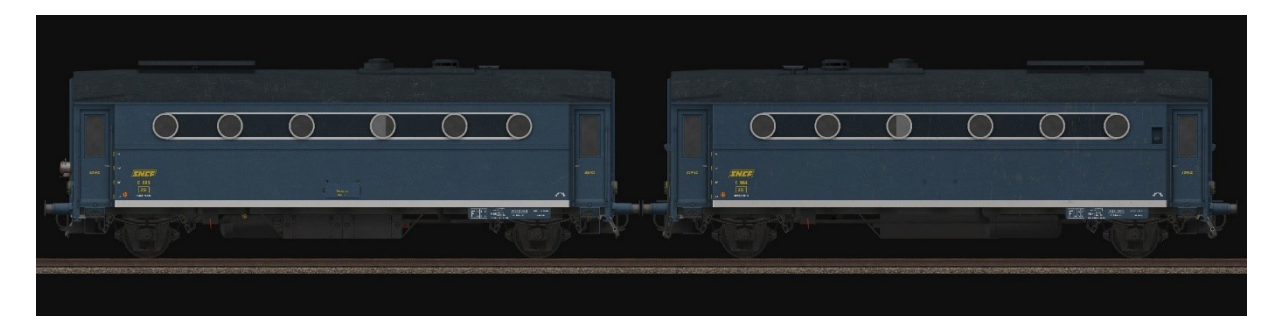

**Image 1: Vue de deux variantes du modèle**

#### <span id="page-3-3"></span>**3.3 Déclinaisons**

Six déclinaisons sont fournies. Toutes représentent des unités affectées à Paris Ourcq.

Chacune des variantes est fournies sous deux formes différentes :

- Comme wagon (fichier « *WAG* »), sans aucune émission de vapeur ni fumée.
- Comme locomotive diesel (fichier « *ENG* » de type diesel), avec émission de vapeur au niveau des raccords des conduites de chauffage et de la cheminée de la chaudière. Le rendu des émissions de vapeur et fumée peut varier en fonction de la version d'OpenRails utilisée.

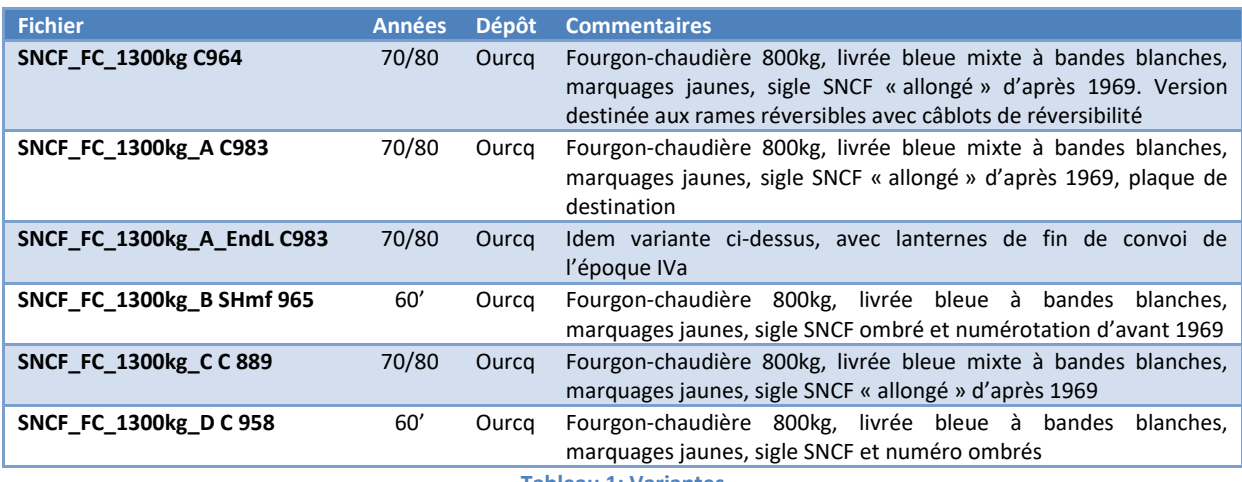

**Tableau 1: Variantes**

#### <span id="page-4-0"></span>**3.4 Compositions des trains**

Les fourgons-chaudières de 1300kg ont été massivement utilisés sur différentes catégories de trains. Ils accompagnaient la plupart du temps les BB66000, BB67000, CC72000, parfois également des BB63000/63500.

Il leur est également arrivé de circuler avec des motrices électriques (CC7100, BB12000, … ), afin de chauffer des rames (notamment étrangère) inaptes au chauffage électriques.

Enfin, il est arrivé de les voir circuler avec des A1A-A1A68000 et 68500 après modernisation, ces machines ayant alors perdu leurs équipements de chauffage à la vapeur.

#### <span id="page-4-1"></span>**3.5 Les sons**

*Pour fonctionner correctement, ce pack exige que le fourgon OCEM ou les voitures Romilly aient été installé préalablement (réutilisation des sons de Wespe – voir ci-dessous).*

Ce modèle utilise des sons de deux origines distinctes :

- Les sons de base proviennent du pack sonore *DB\_MittelEinstieg* de *Wespe*. Ceux-ci ne sont pas inclus dans ce pack. Ils doivent être présents dans le répertoire *common.sound/DB\_MittelEinstieg* de votre *TRAINSET*. Si tel n'est pas le cas, il suffit d'installer le fourgon OCEM disponible sur mon site [: http://bb25187.eu.](http://bb25187.eu/)
- Les sons du groupe électrogène, des conduites vapeur, des freins sont spécifiques à ce modèle. Ils sont stockés dans le répertoire *SOUND* du modèle avec le fichier *SMS* utilisé.

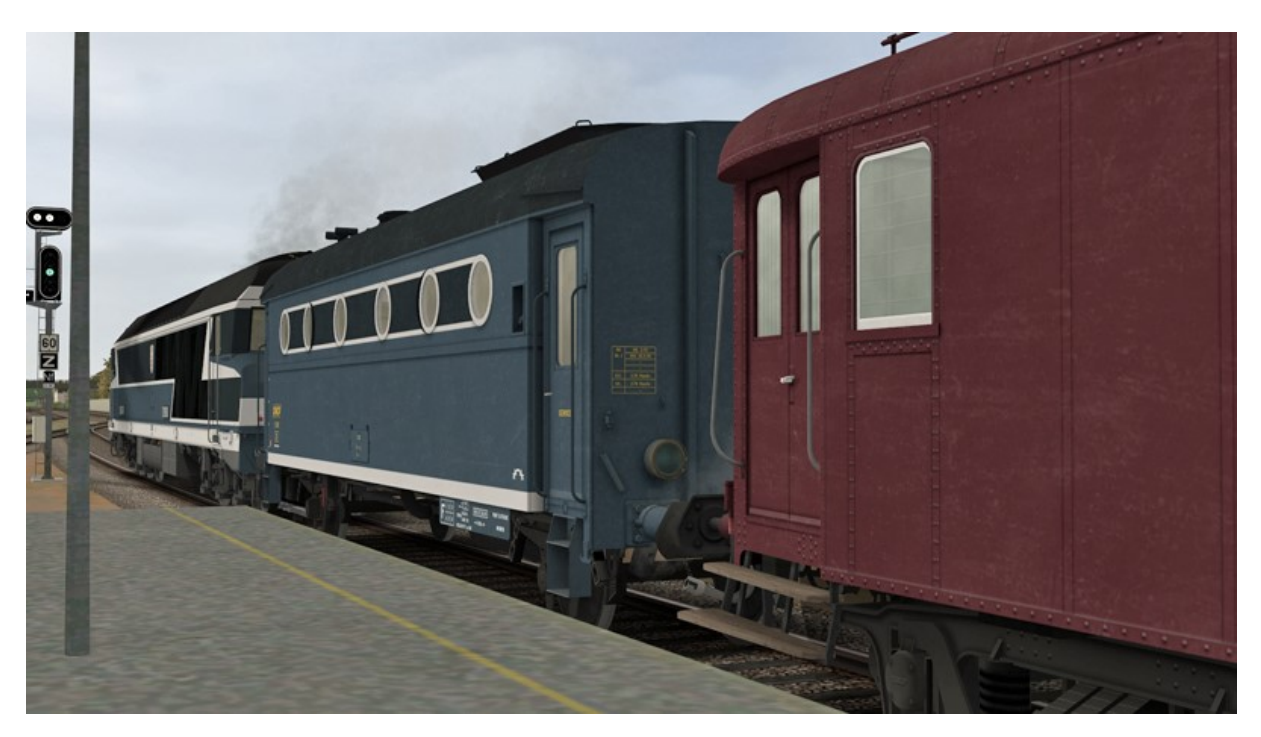

**Image 2: Fourgon chaudière sur l'Est**

## <span id="page-5-0"></span>**4 Le fichier de génération de vapeur**

L'ambiance propre aux rames chauffées à la vapeur peut être reproduite ou renforcée grâce à un fichier « *VL\_FCVap.ENG »* spécifique, à intercaler dans les compositions. Ce fichier simule une machine à vapeur invisible et de très faible puissance. Il ne participe donc pas à la traction de la rame, mais permet de reproduire l'émission de vapeur propre à ce type de rame.

Le rendu des émissions de vapeur et fumée peut varier en fonction de la version d'OpenRails utilisée.

Des alarmes de patinage peuvent être produites par ce fichier. Elles n'ont pas d'impact significatif *sur la traction par l'engin moteur de la rame, et peuvent être ignorée.*

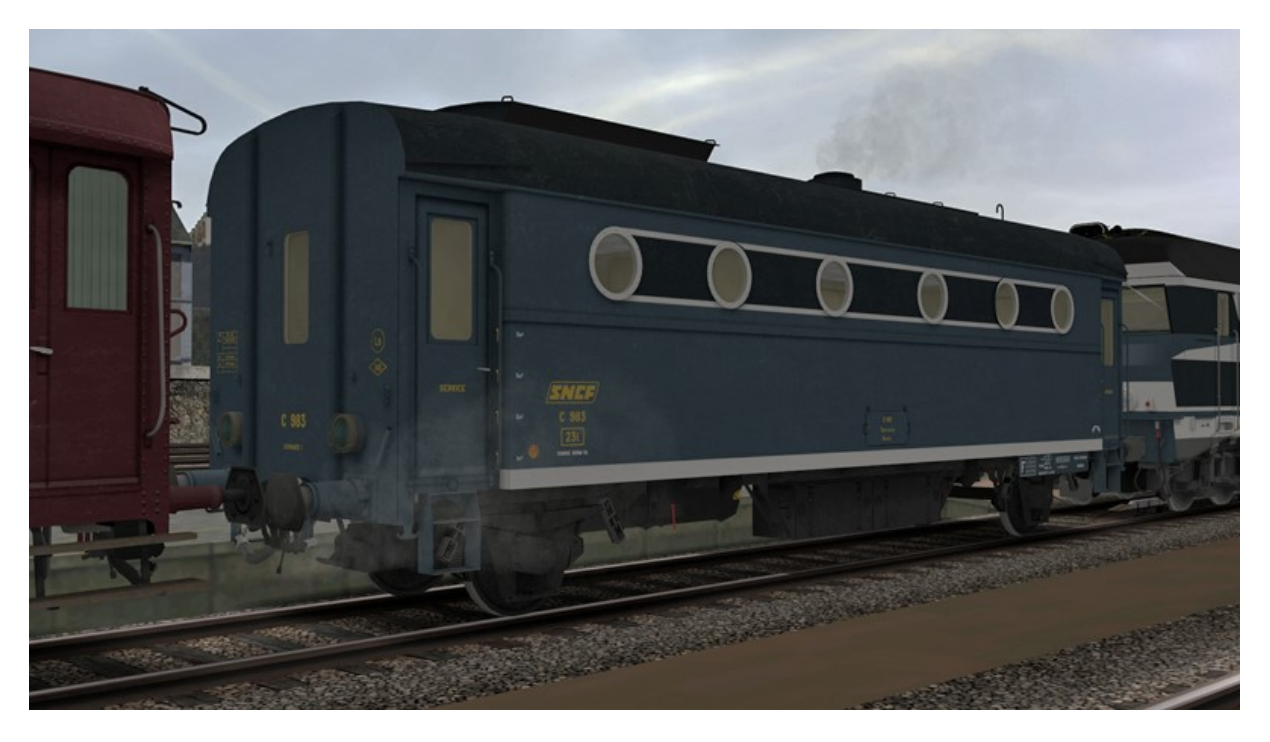

**Image 3: Contre-jour et vapeur…**

## <span id="page-6-0"></span>**5 Installation**

*Attention : Ces modèles sont exclusivement destinés à OpenRails. Ils ne peuvent pas fonctionner sous MSTS.*

*Leur fonctionnement a été testé avec une version 1.0 / révision #3096 et 1.2 / #3591-#3761. Leur fonctionnement n'est pas garanti avec des versions antérieures, ultérieures ou intermédiaires.*

L'installation est entièrement automatique.

Le répertoire *SNCF\_CocottesMinute\_ORTS\_VL* est créé ou mis à jour dans votre *TRAINSET*.

*Le contenu de ce pack de base est soumis à une licence « CreativeCommons BY-NC-ND 4.0 International » décrite dans la section [6.1.](#page-7-1)*

## <span id="page-7-0"></span>**6 Droits et copyrights**

#### <span id="page-7-1"></span>**6.1 Licence « CreativeCommons BY-NC-ND »**

Le contenu du pack de base est soumis à la licence « *CreativeCommons – Attribution - Pas d'Utilisation Commerciale - Pas de Modification 4.0 International (CC BY-NC-ND 4.0 International)* ».

Le texte ci-dessous constitue un résumé (et non pas un substitut) de [la licence](https://creativecommons.org/licenses/by-nc-nd/4.0/). Il n'indique que certaines des dispositions clef de la licence de manière lisible. Il n'a pas de valeur juridique.

#### *Synopsis :*

*Le titulaire des droits autorise l'utilisation de l'œuvre originale à des fins non commerciales, mais n'autorise pas la création d'œuvres dérivés.*

#### *Vous êtes autorisé à :*

*Partager — copier, distribuer et communiquer le matériel par tous moyens et sous tous formats*

*L'Offrant ne peut retirer les autorisations concédées par la licence tant que vous appliquez les termes de cette licence.*

#### *Selon les conditions suivantes :*

*Attribution — Vous devez créditer l'Œuvre, intégrer un lien vers la licence et indiquer si des modifications ont été effectuées à l'Œuvre. Vous devez indiquer ces informations par tous les moyens raisonnables, sans toutefois suggérer que l'Offrant vous soutient ou soutient la façon dont vous avez utilisé son Œuvre.*

*Pas d'Utilisation Commerciale — Vous n'êtes pas autorisé à faire un usage commercial de cette Œuvre, tout ou partie du matériel la composant.*

*Pas de modifications — Dans le cas où vous effectuez un remix, que vous transformez, ou créez à partir du matériel composant l'Œuvre originale, vous n'êtes pas autorisé à distribuer ou mettre à disposition l'Œuvre modifiée.*

*Pas de restrictions complémentaires — Vous n'êtes pas autorisé à appliquer des conditions légales ou des mesures techniques qui restreindraient légalement autrui à utiliser l'Œuvre dans les conditions décrites par la licence.*

#### <span id="page-7-2"></span>**6.2 Responsabilité des auteurs**

Les auteurs du modèle déclinent toute responsabilité en cas de dommage causé par l'installation ou l'utilisation du présent contenu sur le matériel, le système d'exploitation, les logiciels ou un quelconque élément de l'ordinateur des utilisateurs. Je vous rassure cela reste très improbable dans le cadre d'un usage raisonnable !

## <span id="page-8-0"></span>**7 Contributions**

Le tableau ci-dessous résume les contributions des différents auteurs.

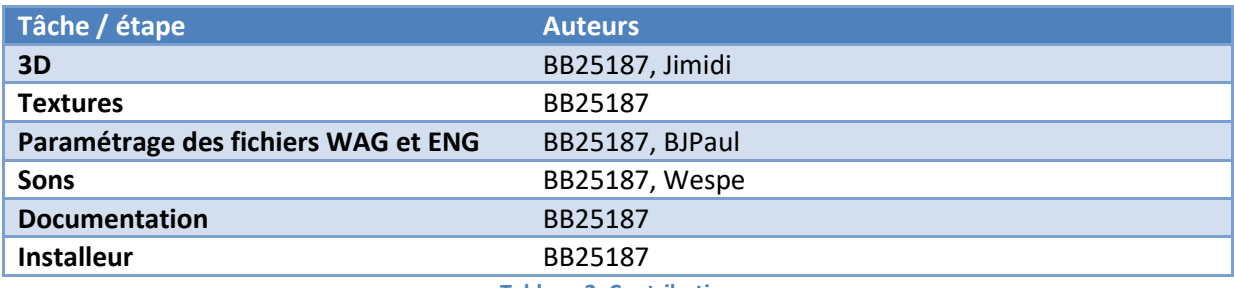

**Tableau 2: Contributions**

## <span id="page-9-0"></span>**8 Remerciements**

Je souhaite tout particulièrement remercier les personnes suivantes :

- Christian, alias *Kriss44* pour ses conseils et sa patience lors de mon apprentissage de MSTS.
- Jean-Michel, alias *Jimidi*, qui a réalisé la 3D des lanternes qui équipent ces voitures.
- Jean-Paul, alias *BJPaul*, pour son aide sur le paramétrage des fichiers, permettant notamment de reproduire les émissions de vapeur.
- Denis, alias *Railspeed*, Stéphane, alias *Stef38*, ainsi que Philippe, alias *PhiGui* pour leurs envois de photos et documentations.
- L'équipe du site *Activity Simulator World (ASW)* au complet, ainsi que les membres actifs de ce forum, pour leur soutien.
- De façon générale, les revues *Voies Ferrées*, *Ferrovissime* et *Loco Revue*, dont les anciens numéros constituent une véritable mine, ainsi que les webmestres des différents sites traitant des fourgons-chaudières de la SNCF !

## <span id="page-10-0"></span>**9 Outils utilisés**

Les principaux outils utilisés pour la réalisation de ce modèle sont mentionnés dans le tableau cidessous.

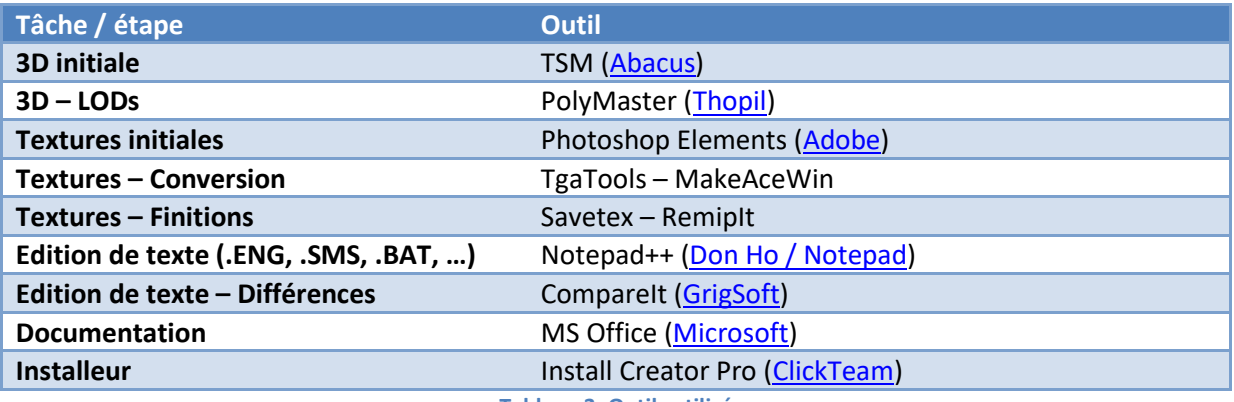

**Tableau 3: Outils utilisés**

## <span id="page-11-0"></span>**10 Contact**

Voir sur [http://BB25187.eu/,](http://bb25187.eu/) ou par message privé (*MP*) le foru[m Activity Simulator Wo](http://www.activitysimulatorworld.net/)rld (ASW).

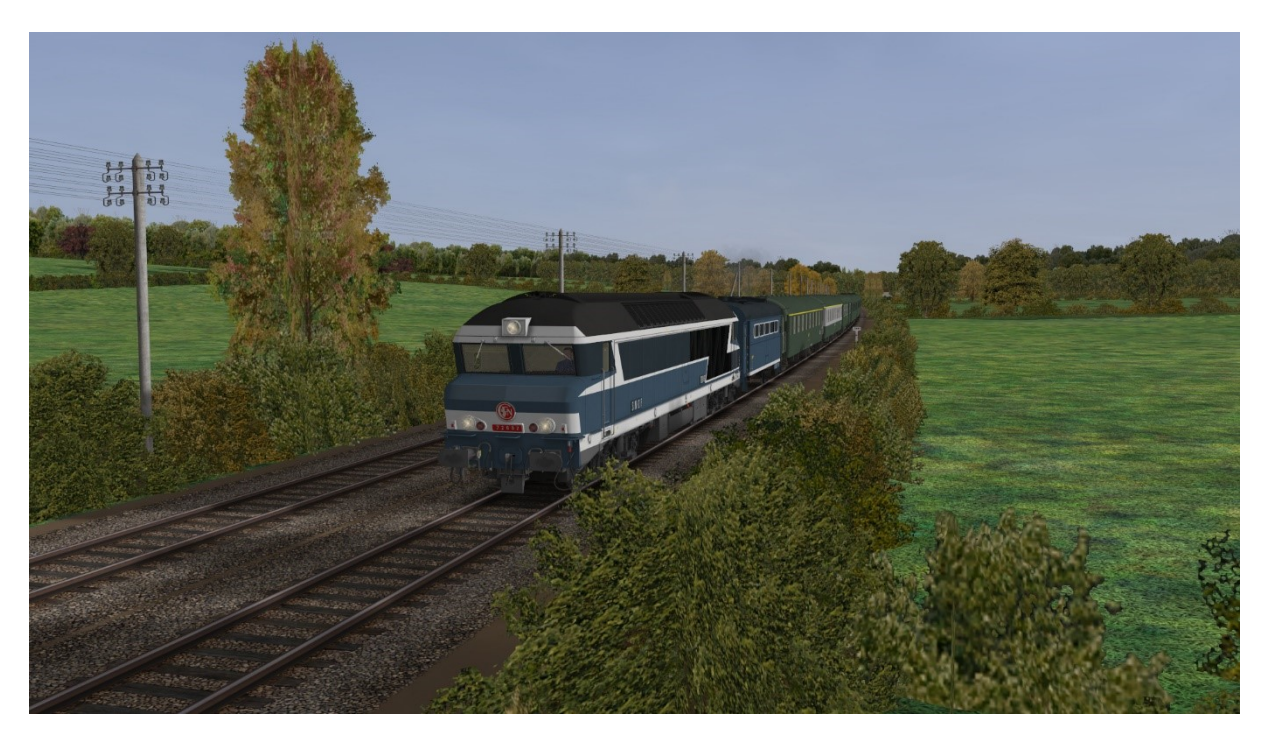

**Image 4: La CC72002 de Chalindrey en tête d'un permissionnaire sur la ligne 4**

## <span id="page-12-0"></span>**11 Historique des versions**

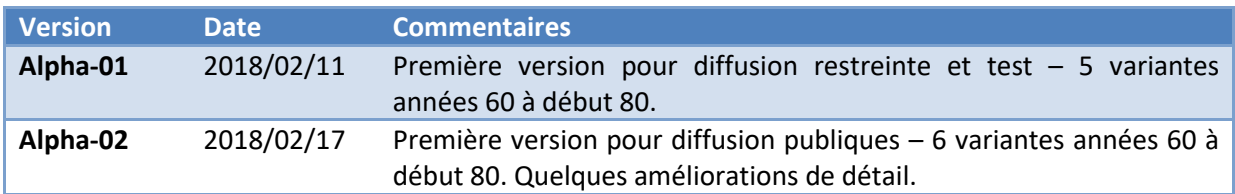